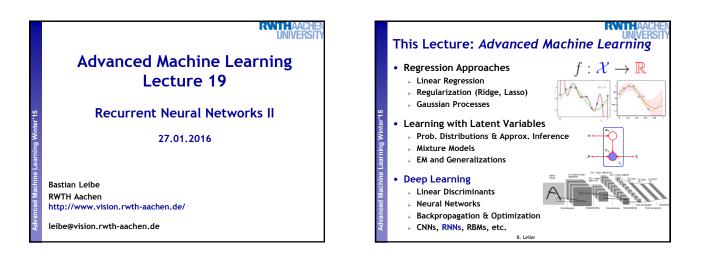

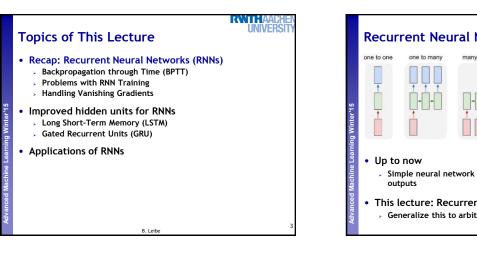

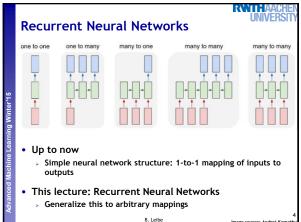

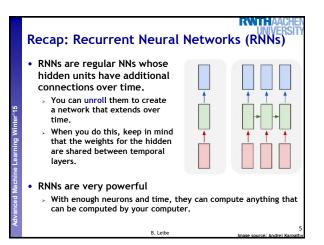

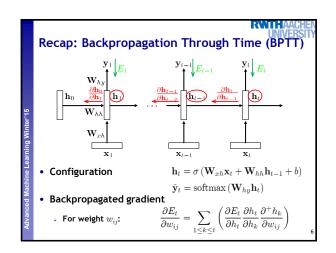

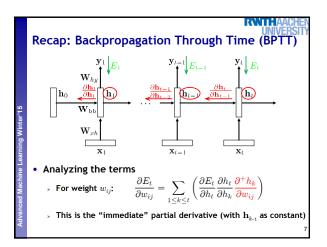

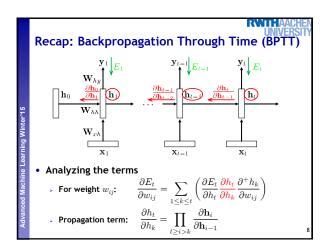

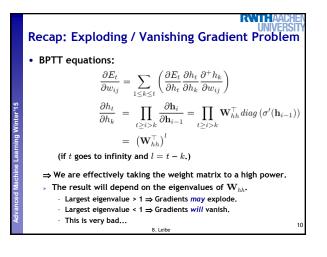

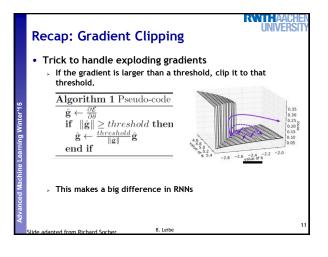

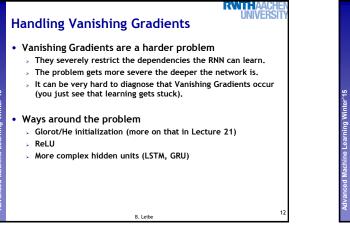

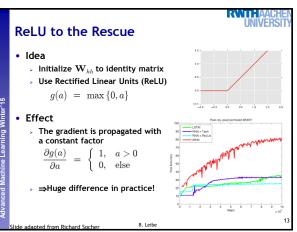

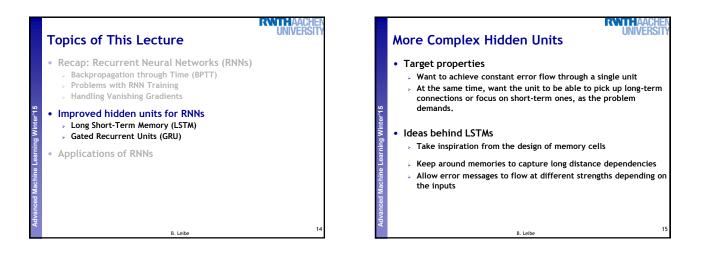

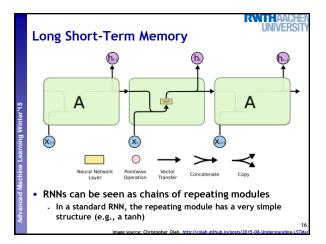

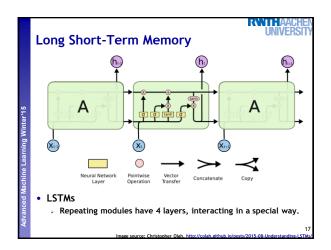

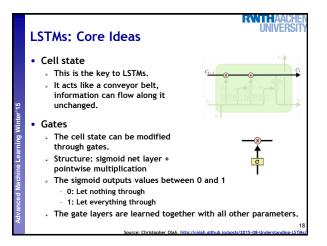

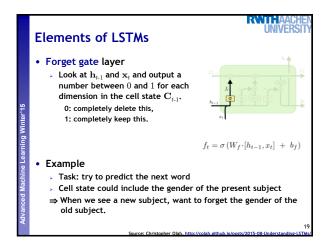

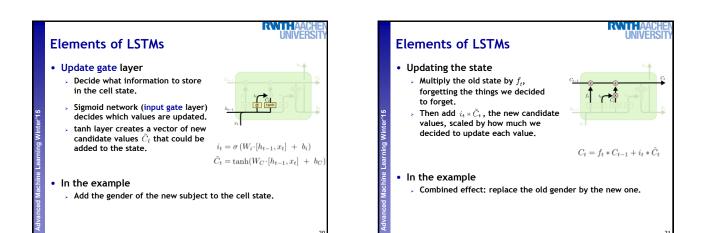

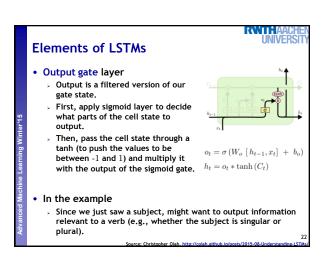

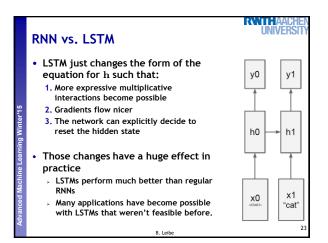

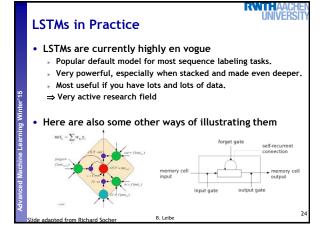

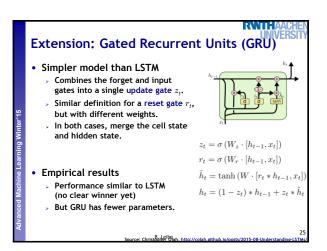

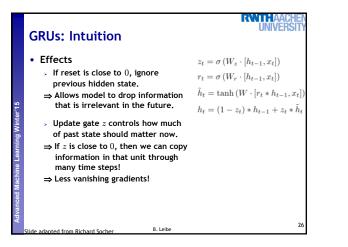

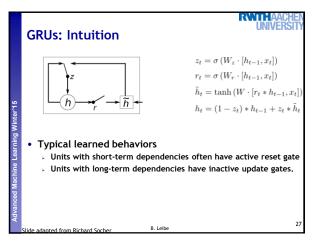

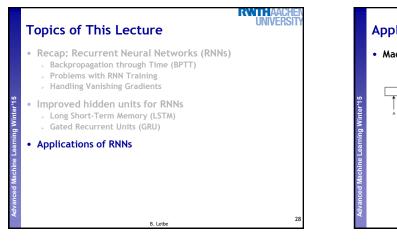

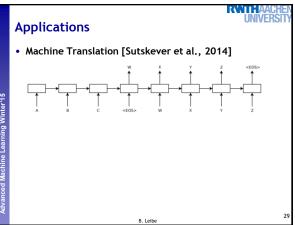

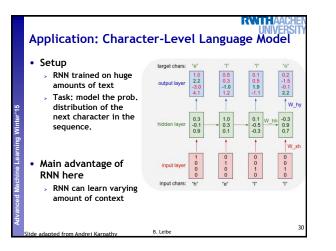

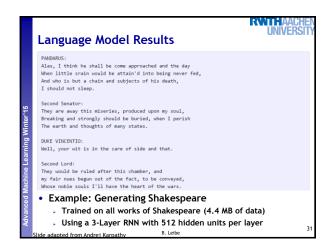

| Language Model Results                                                                                                    | Language Model Results                                                                                                    |
|----------------------------------------------------------------------------------------------------|----------------------------------------------------------------------------------------------------|
| <pre>Naturalism and decision for the majority of Arab countries' capitalide was grounded<br/>by the Irish language by [[John Clair]), [[In Imperial Japanese Revolt]], associated<br/>with Guangtham's sourceingtry. His generals were the powerful ruler of the Portugal<br/>in the [[Protestant Immineers]], which could be said to be directly in Cantonese<br/>Communication, which followed a ceremony and set inspired prison, training. The<br/>emperor travelled back to [[Antioch, Perth, October 25[21]] to note, the Kingdom<br/>of Costa Rica, unsuccessful fashioned the [[Inrales]], [[Cynth's Bajoard]), known<br/>in western [[Sociland]), near Italy to the conquest of India with the conflict.<br/>Copyright was the succession of independence in the slop of Syrian influence that<br/>was a famous German movement based on a more popular servicious, non-doctrinal<br/>and sexual power post. Nany governments recognize the military housing of the<br/>[[[ciuli Liberalization and Infantry Hesolution 263 National Party in Hungary]],<br/>that is sympathetic to be to the [[Punjab Resolution]]<br/>(PS)[[http://www.humah.yahoo.com/guardian.<br/>cfm/773460756d1735195389.htm Official economics Adjoint for the Nazism, Montgomery<br/>was steam to advance to the resources for those Socialism's rule,<br/>was starting to signing a major trajud of aid exil.]]<br/>• Example: Generating Wikipedia pages</pre> | For ⊕ <sub>n=1,,m</sub> where L <sub>m</sub> = 0, hence we can find a closed subset H in H and any sets F on X, U is a closed immersion of S, then U → T is a separated algebraic space. Proof. Proof of (1). It also start we get S = Spec(R) = U × <sub>X</sub> U × <sub>X</sub> U and the comparisody in the fibre product covering we have to prove the lemma generated by    Z × <sub>U</sub> U → V. Consider the maps M along the set of points Sch <sub>fpef</sub> and the J → U is shown of S. There we obtain a scheme S and any open subset W ⊂ U in Sh(G) such that Spec(R') → S is smooth or an U = ∪ U <sub>i</sub> × <sub>S</sub> , U <sub>i</sub> which has a nonzero morphism we may assume that f <sub>i</sub> is of finite presentation over S. We claim that O <sub>X,x'</sub> is a scheme where x, x', s'' ∈ S' such that O <sub>X,x'</sub> → O' <sub>X',x'</sub> is |
| Example: Generating Wikipedia pages     Trained on 100MB of Wikipedia data     Using an LSTM     Slide adapted from Andrei Karpathy     B. Leibe     32                                                                                                    | Example: Hallucinating Algebraic Geometry     Trained on an Algebraic Geometry book     Using a multilayer LSTM     Slide adapted from Andrei Karnathy     B. Leibe                                                                                                    |

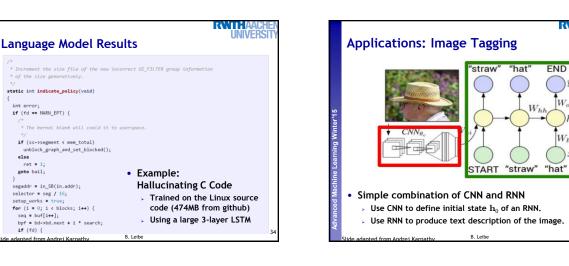

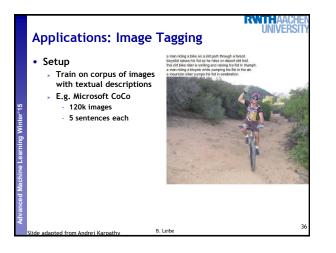

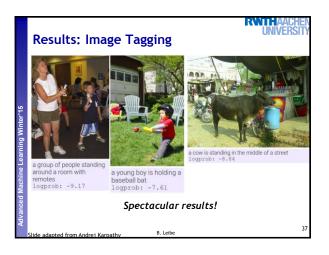

RWITHAACHE UNIVERS

END

 $)y_t$ (

 $h_t$ 

 $)x_t$ 

 $W_{oh}$ 

 $W_{hx}$ 

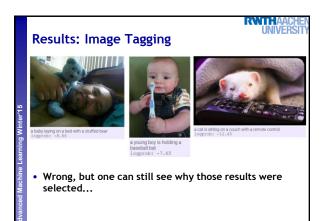

B. Leibe

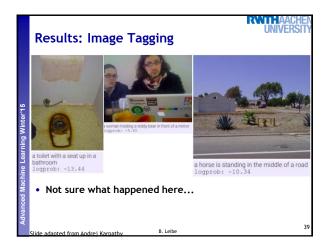

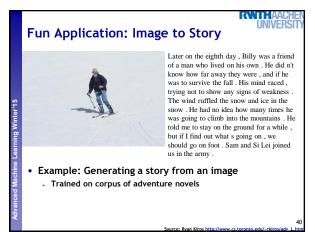

## More Results

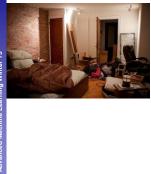

Having lain on the bed , I did n't know what to say . He turned his attention to the room and saw a large room . The room was furnished with a single bed , a dresser and a large bed with a table in the center of the room . It was a long time ago . The room was designed with the most powerful and efficient ones . As far as I m concerned , it was a long time ago . On the other side of the room was a beautiful picture of a woman who had been abducted by the fireplace and their own personal belongings in order to keep it safe , but it didn t take too long . Feeling helpless , he turned his attention back to me .

RNTHAA0

UNIVERS

## RWIHA Application: Video to Text Description CNN Output CNN - Object LSTMs Raw Fra ſ -1 ÷ Our LSTM network is c CNN for RGB frames o CNN for optical flow im-1 ⊶man is \* Flow images 000 -cutting :C ⇒ a bottle Γ ÷ NN - Action pretrained ≄**\_\_\_**≺eos> Г B. Leibe

## More Results

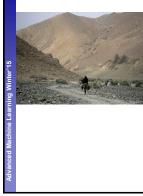

Only Prince Darin knew how to run from the mountains , and once more , he could see the outline of a rider on horseback . The wind ruffled his hair in an attempt to locate the forest . He hadn t been in such a state of mind before , but it was a good thing . All of them seemed to be doing the same thing . They did n't know where they came from . The wind blew up the mountain peaks and disappeared into the sky , leaving trails behind the peaks of the mountains on Mount Fuji .

RWTHA

NIVERS

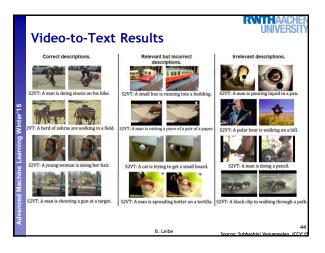

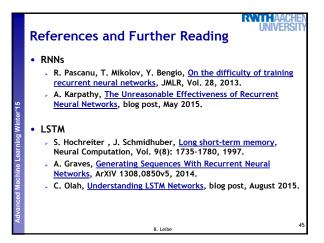